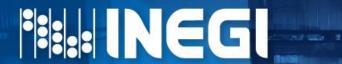

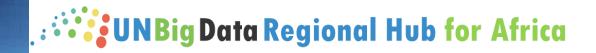

## International webinar on Earth Observations for Agricultural Statistics (EO-STAT):

EO Data cubes, smart classification algorithms, impacts of disasters on crops, and a live demo

## Use of EO data cube in Mexico to calibrate an algorithm to obtain the Agriculture Frontier

M. Sc. Eduardo Vázquez Andrade

Rwanda

**December 18, 2023** 

# Background

### Background in the Use of

### **Earth Observations**

In 2009 began the first exercises to use Earth Observations to obtain agricultural statistic information. Some projects were developed between 2012 y 2018.

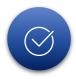

However, the high cost of images and software limited their use

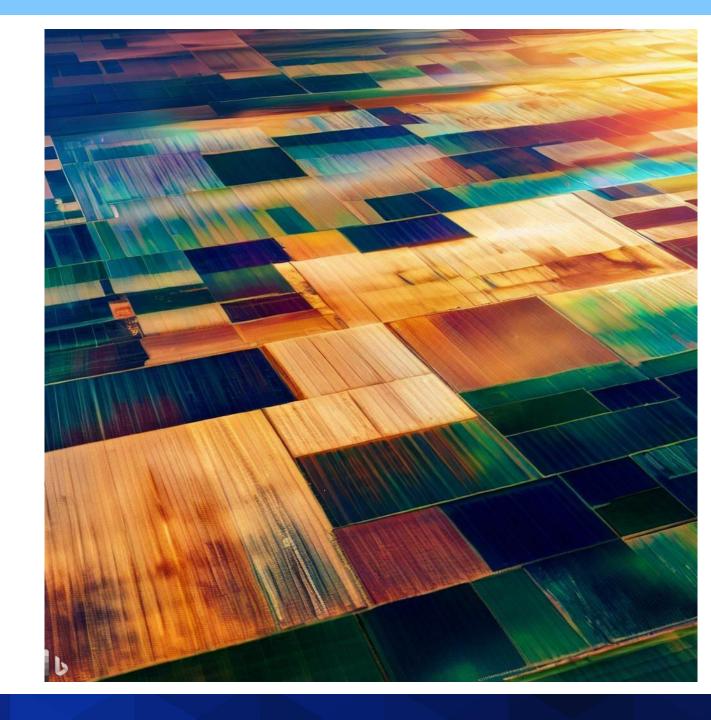

### Data from

### **Agricultural Census**

2007 Agriculture Census. One of the main results was a digital archive of all censused lands, with the primary activity (Agricultural, livestock, or forestry) included as an attribute. Subsequent update projects began with the Update of the Agricultural Census Framework 2016 (AMCA):

- 2016 AMCA, at land level
- 2017 ENA, only simple selected
- 2019 ENA, only simple selected
- 2018-2019 Review of AMCA with satellite imagery
- 2019-2020 Comparison of AMCA with other sources of agricultural frontiers

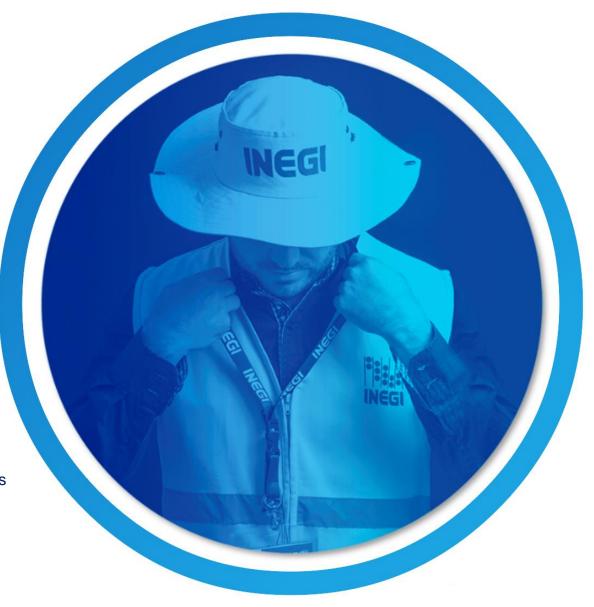

## **Agricultural Land Use Identification**

**Agricultural frontier concept,** Territorial distribution of areas in Mexico with agricultural activity, and lands cultivated in the last 5 years.

\* According to the concepts of SIAP and INEGI

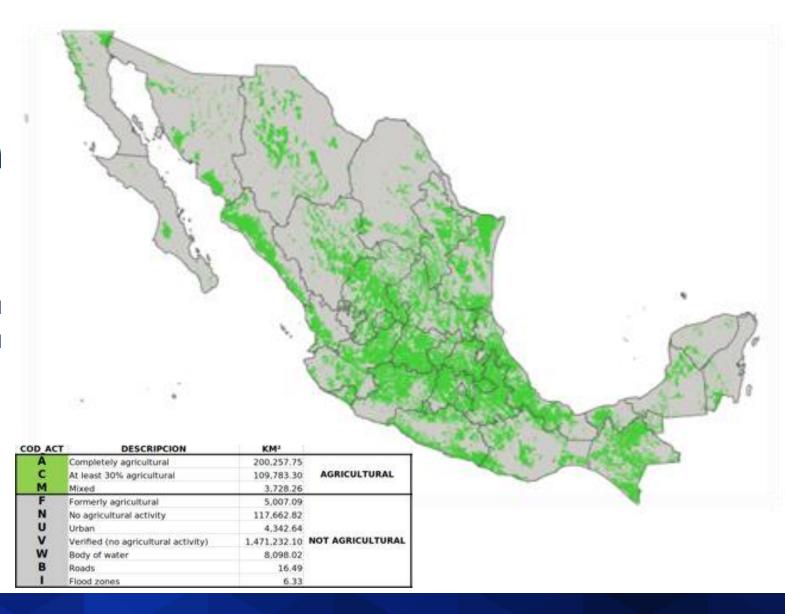

### **INEGI's Data Cube**

In 2019 Geosciences Australia advised a group of experts of INEGI

Implementation of the Data Cube.

- Landsat images
- -Sentinel 2 images
- Integration of Geomedian processes.

**Exercises of application.** 

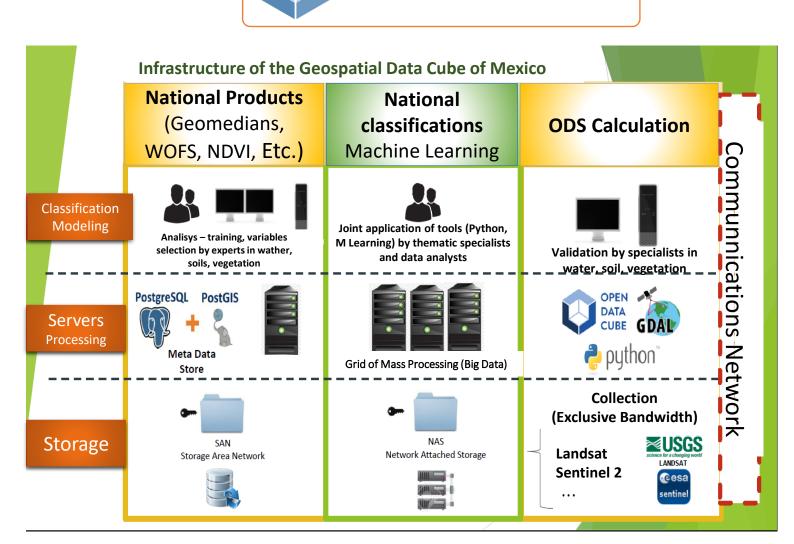

**OPEN DATA CUBE** 

# Problem Statement

### Statement

### of the Problem

The problem to address is how to produce timely, cost-effective, and reliable estimates of the national agricultural frontier using Earth Observations combined with artificial intelligence algorithms.

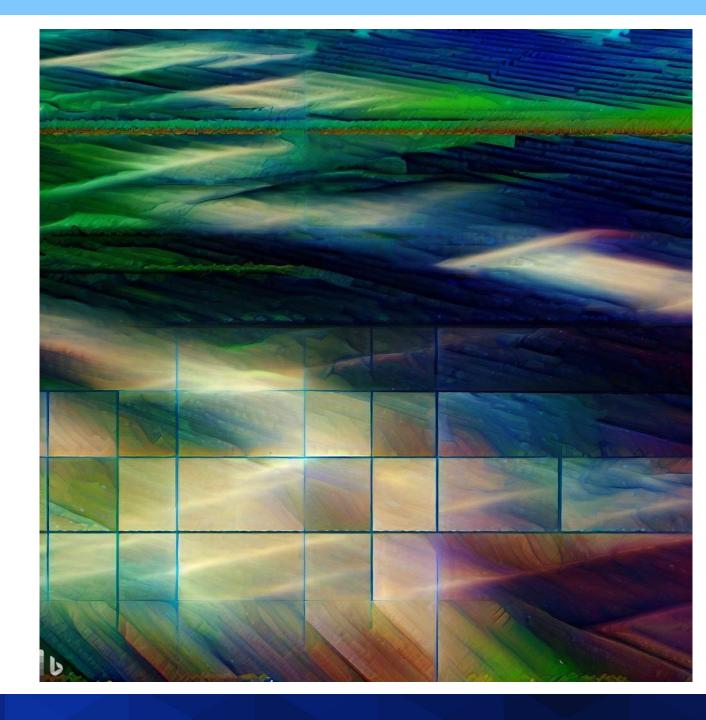

### Landsat (~38 years) & Sentinel-2 (~7 years)

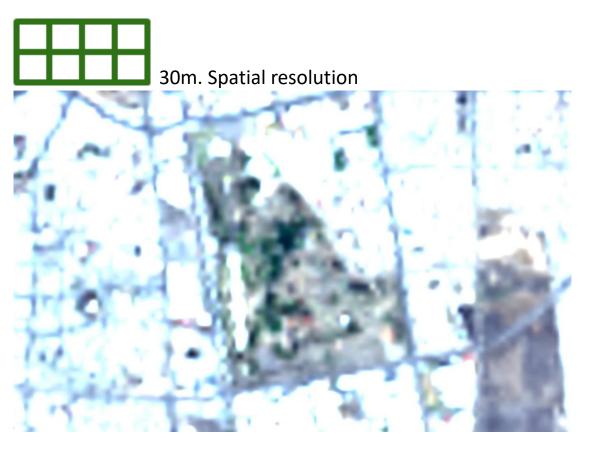

10m. Spatial resolution

Landsat 4,5,7,8,9

Sentinel 2A, 2B

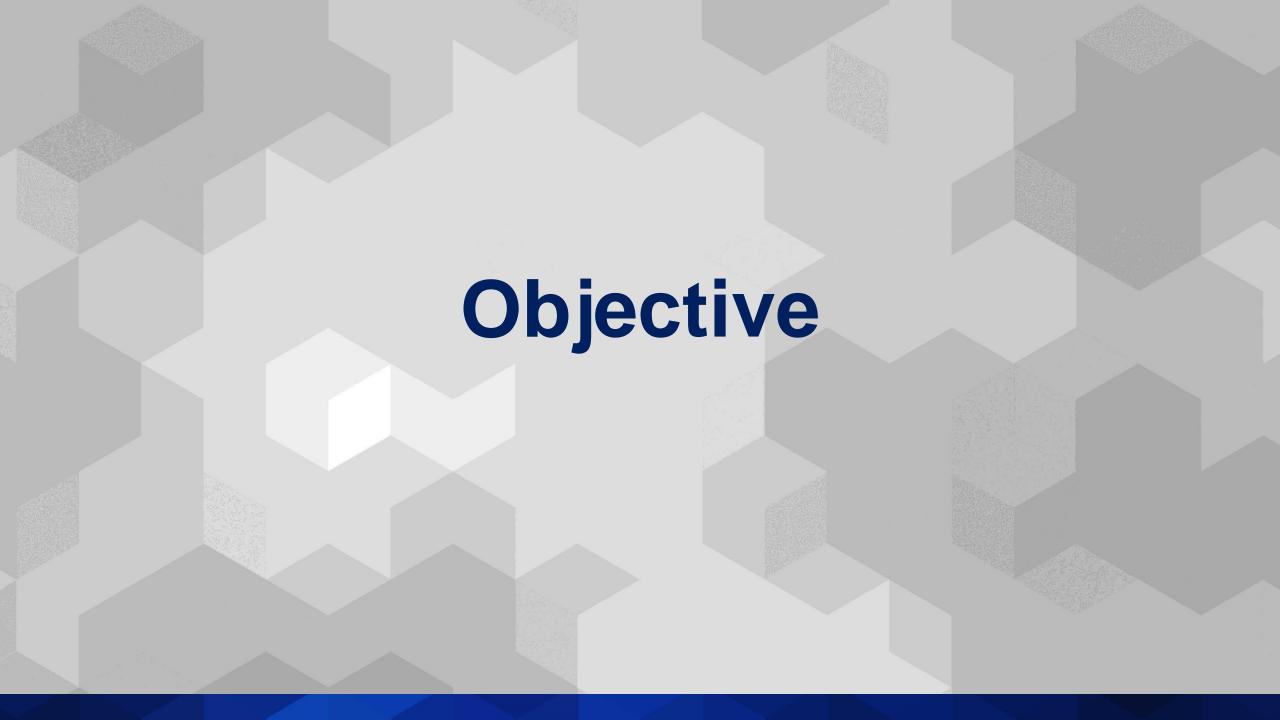

### **Objective**

Calibrate an algorithm using Artificial Intelligence and SENTINEL 2 satellite imagery to estimate the National Agricultural Frontier.

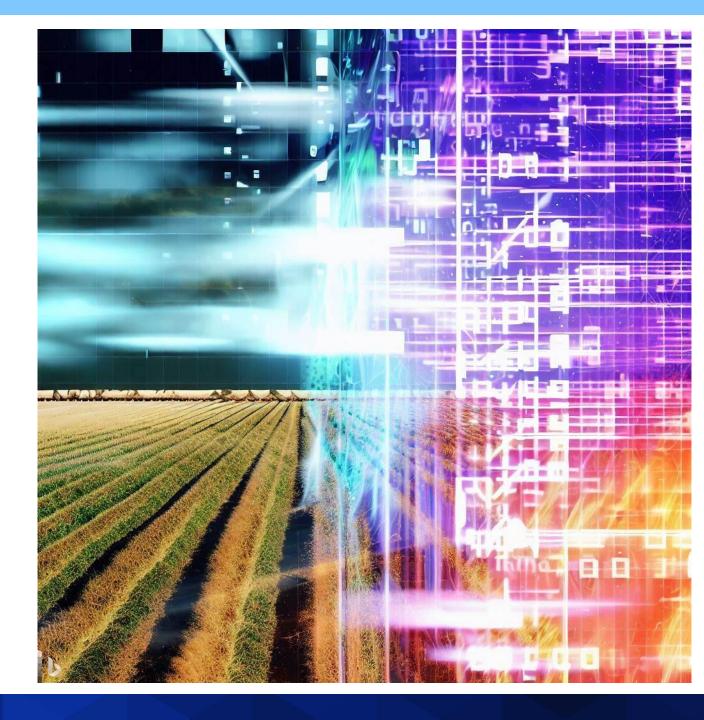

# Methodology

### Data

### **Sources**

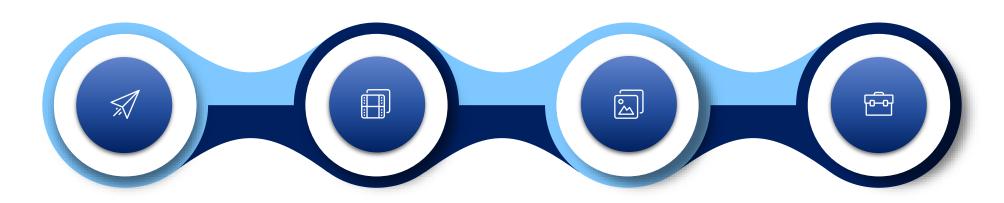

Agricultural frontier

Sentinel-2 Geomedian (12) Spectral indexes (20)

Texture filters (48)

2019

2019

2019

2019

### Reference

### Labels

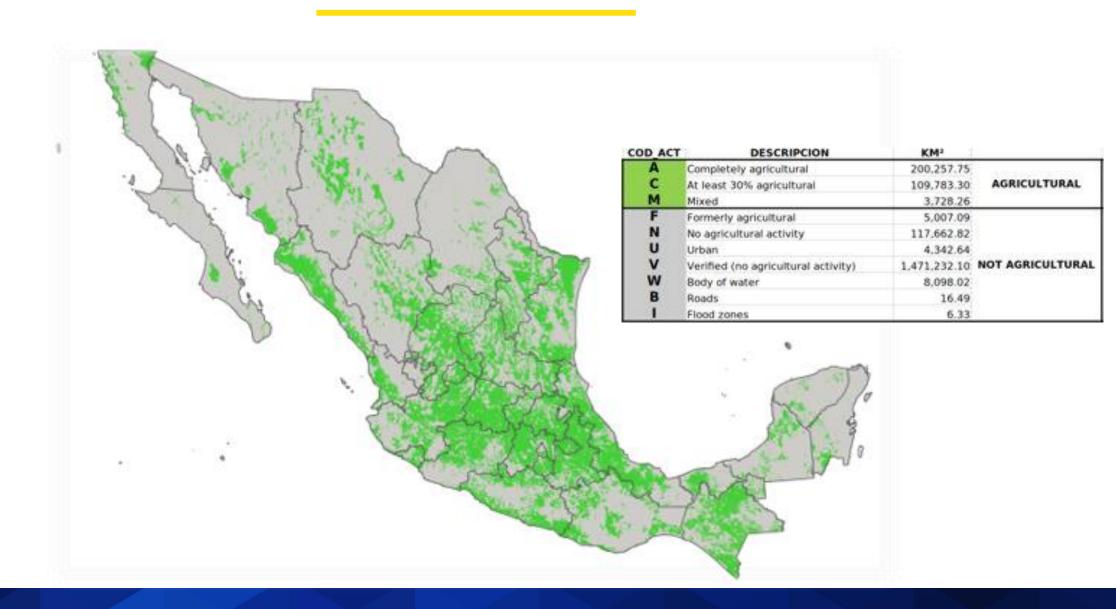

### Geomedian

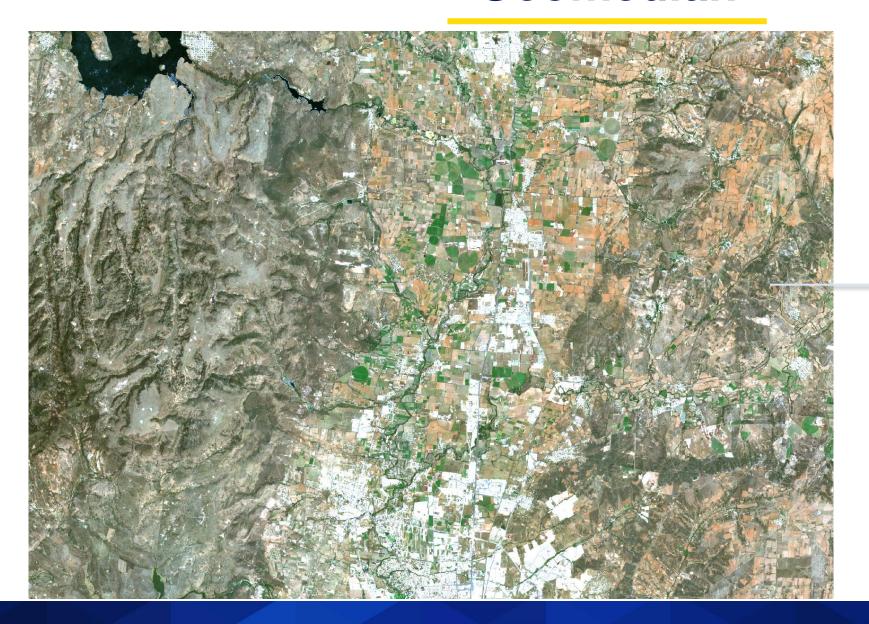

- 1. Coastal Aerosol
- 2. Blue
- 3. Green
- 4. Red
- 5. Vegetation 5
- 6. Vegetation 6
- 7. Vegetation 7
- 8. Near-Infrared
- 9. Vegetation 8
- 10. Water Vapour
- 11. Short Wave Infrared 1
- 12. Short Wave Infrared 2

### **Geomedian = Geometric Median**

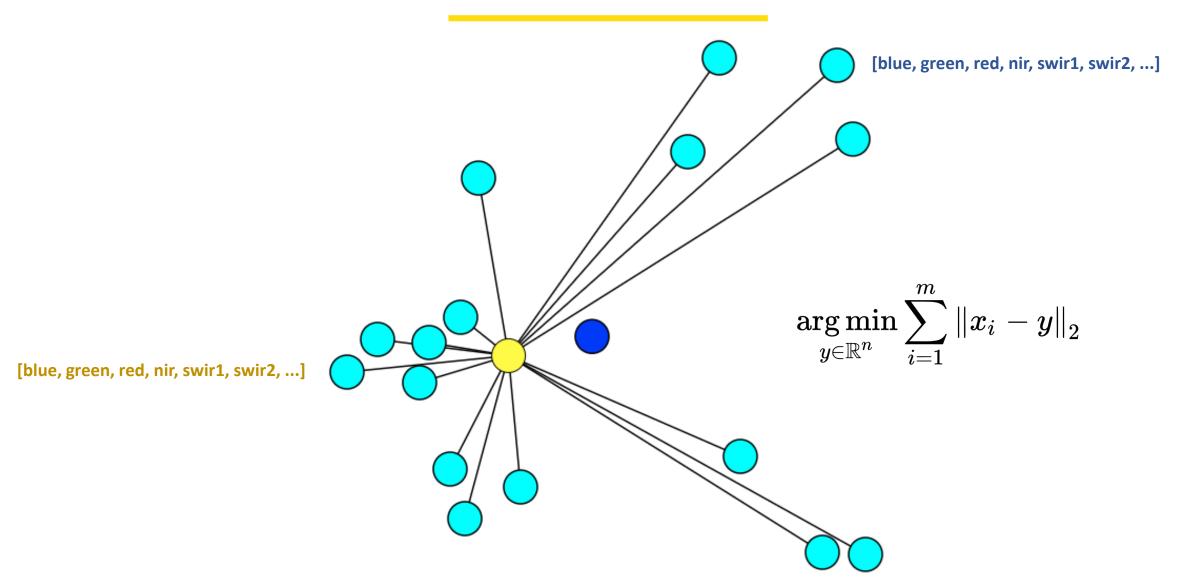

### **Geomedian = Geometric Median**

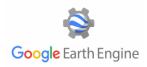

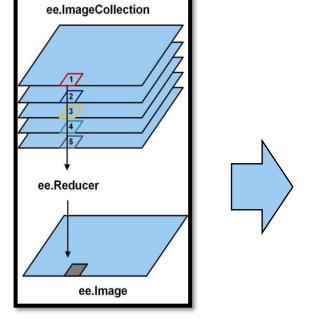

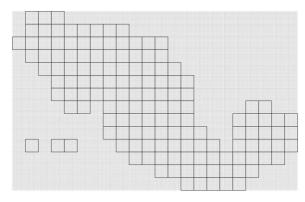

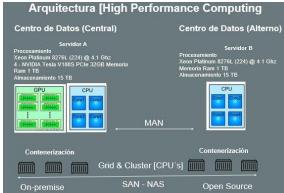

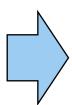

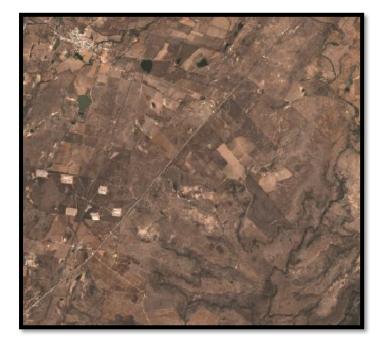

ee.Reducer.geometricMedian

Imange Reprojection & Alignment

GeoTIFF Images
12 Bands

### Sources:

https://developers.google.com/earth-engine/apidocs/ee-reducer-geometricmedian https://www.researchgate.net/figure/The-reducer-operation-provided-by-Google-Earth-Engine-GEE-17\_fig3\_349430332 https://en.wikipedia.org/wiki/Geometric\_median

### **20 Spectral Indexes**

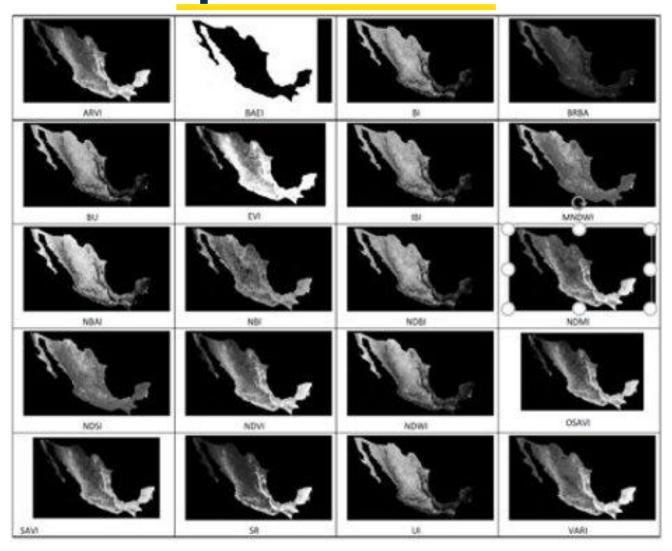

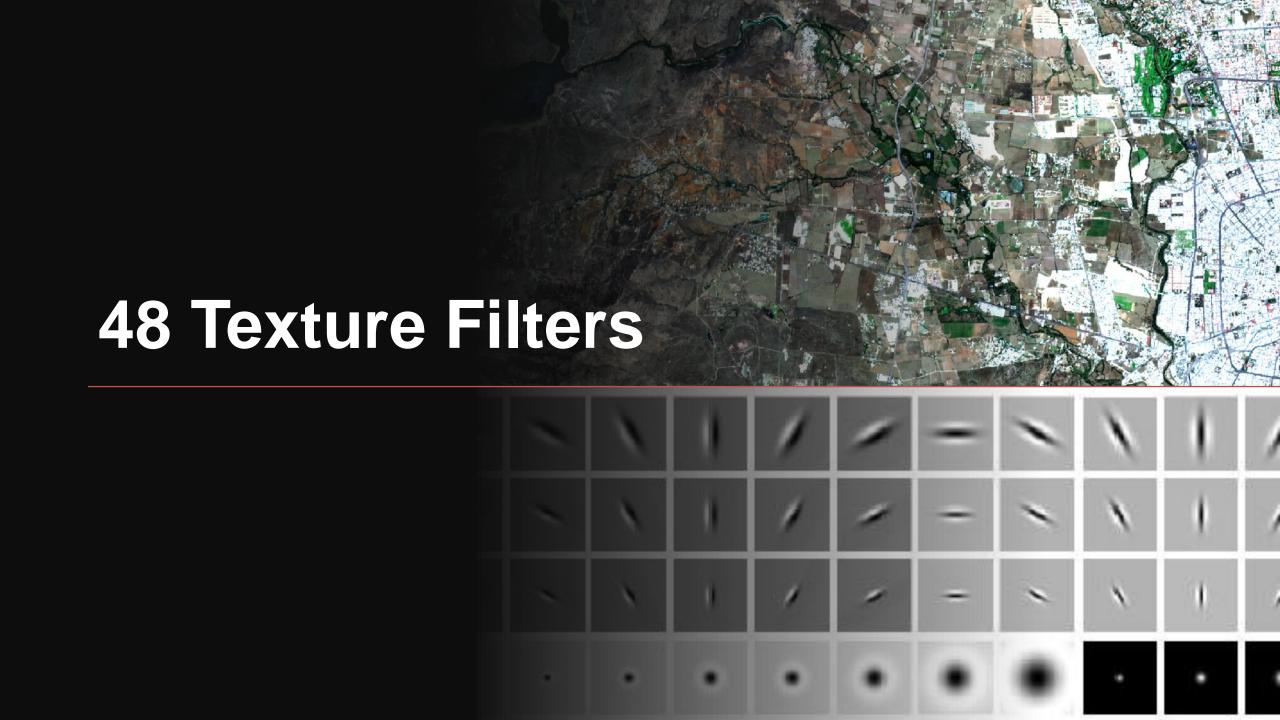

Texture filters on the Infrared Band

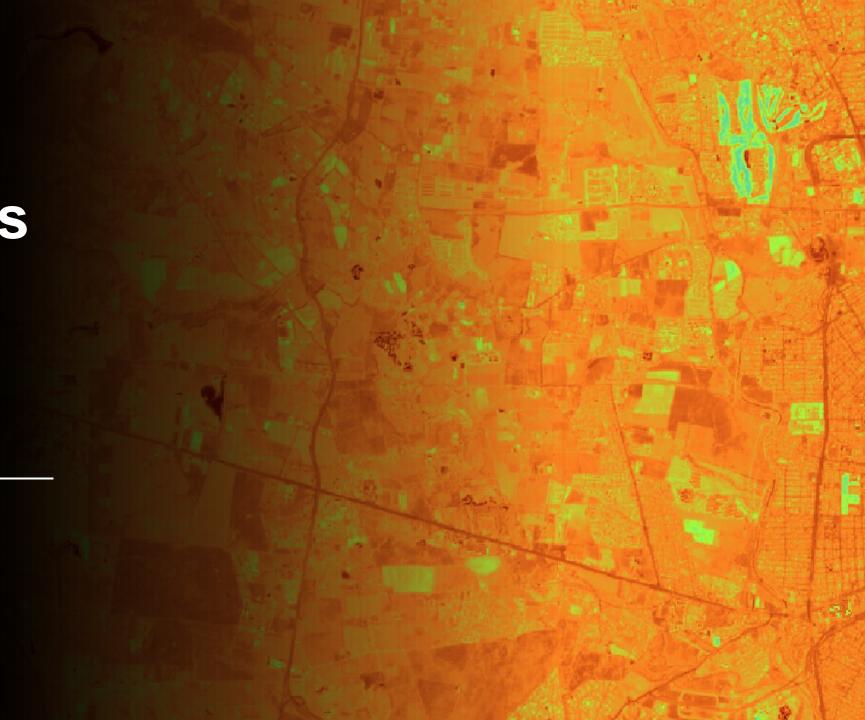

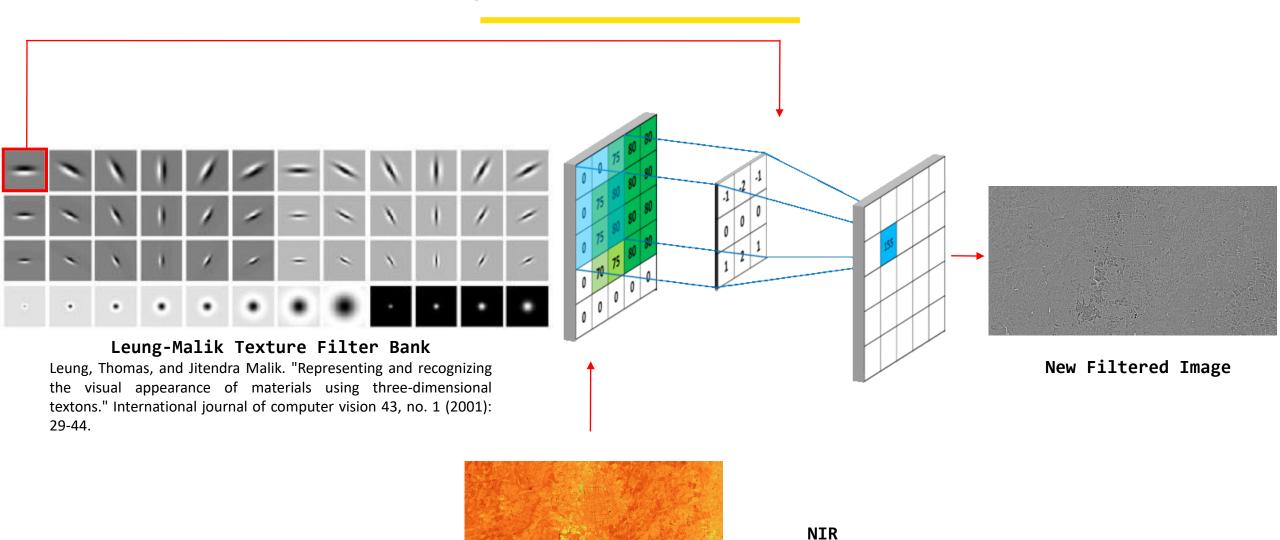

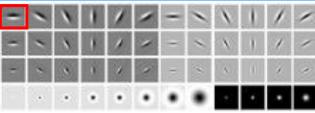

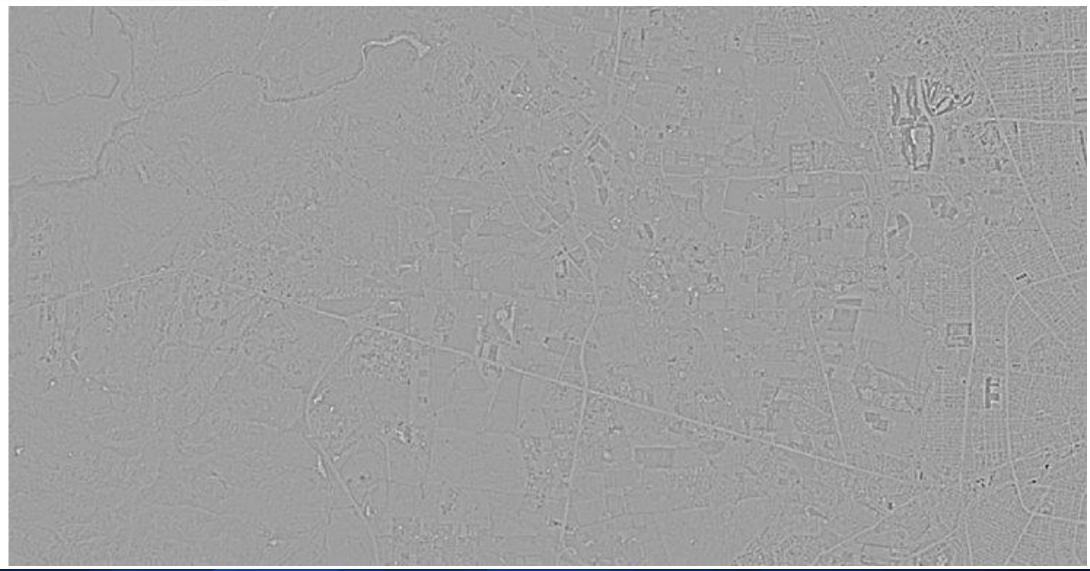

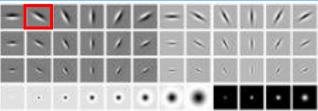

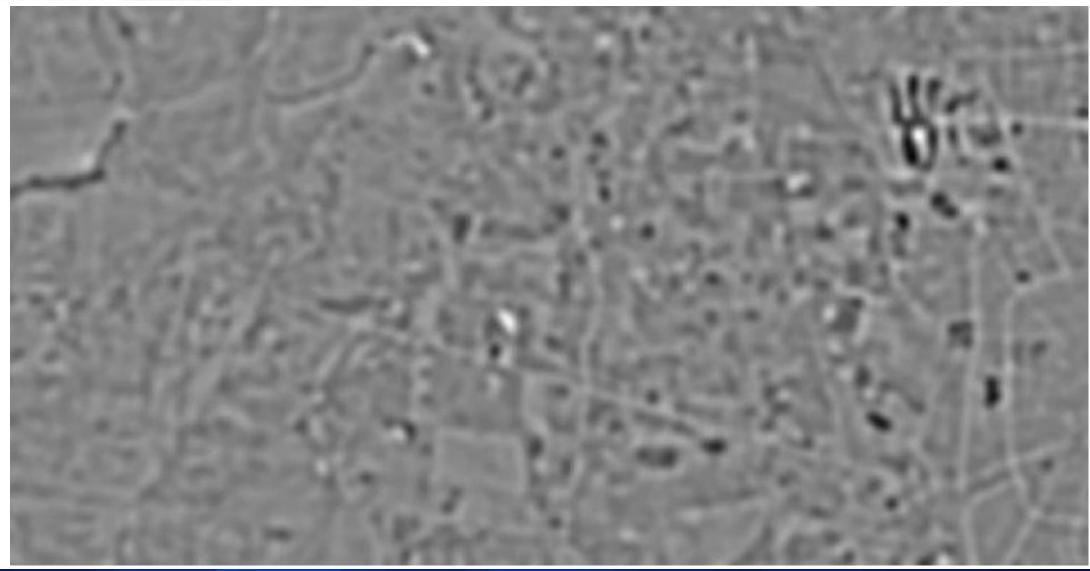

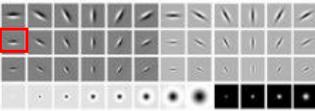

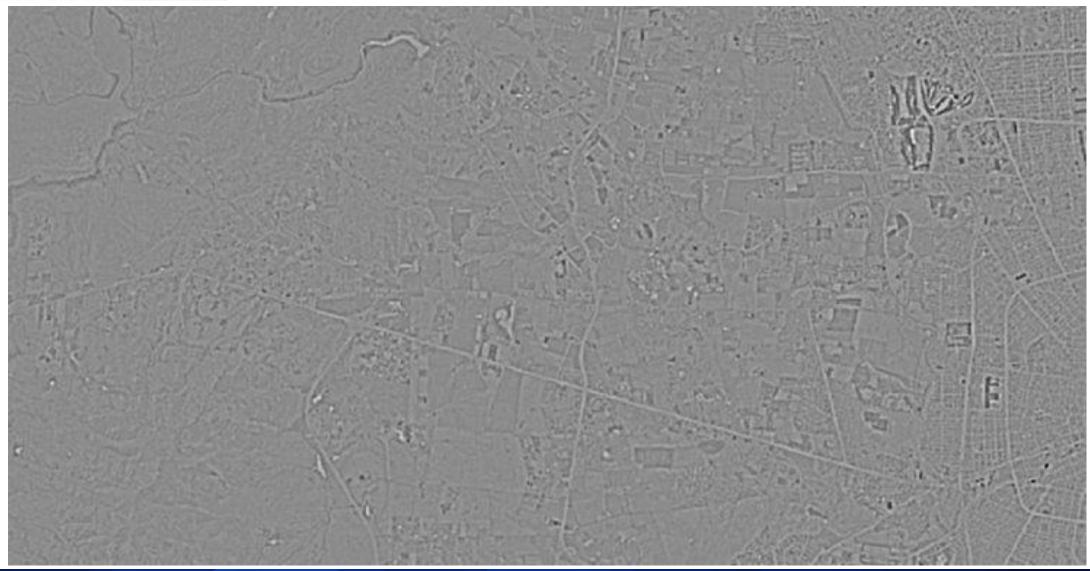

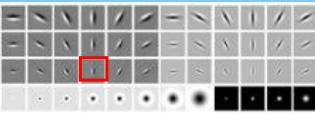

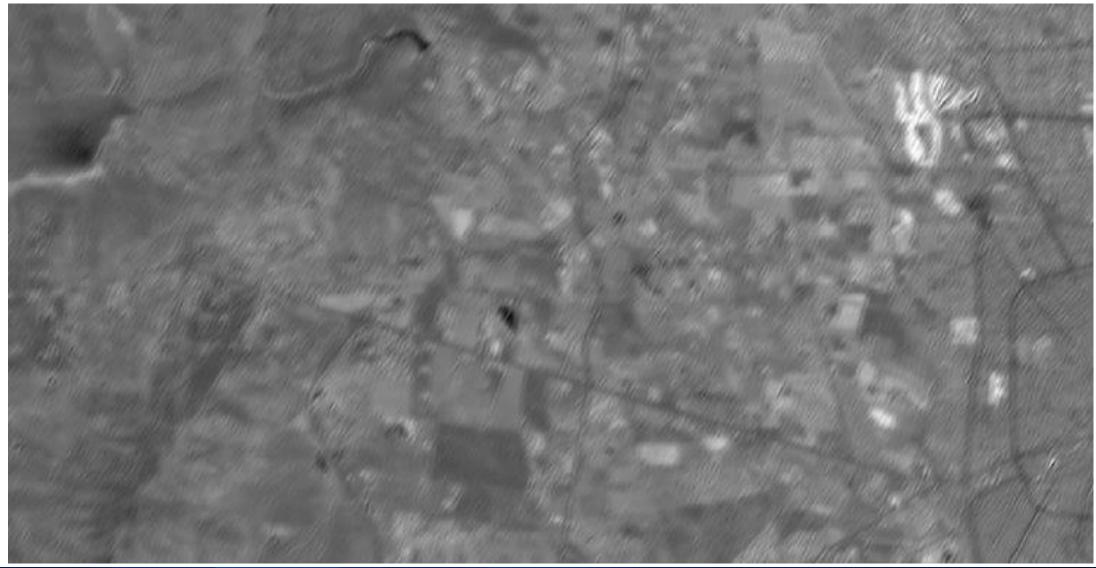

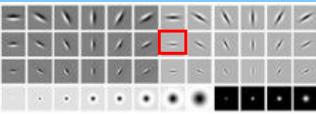

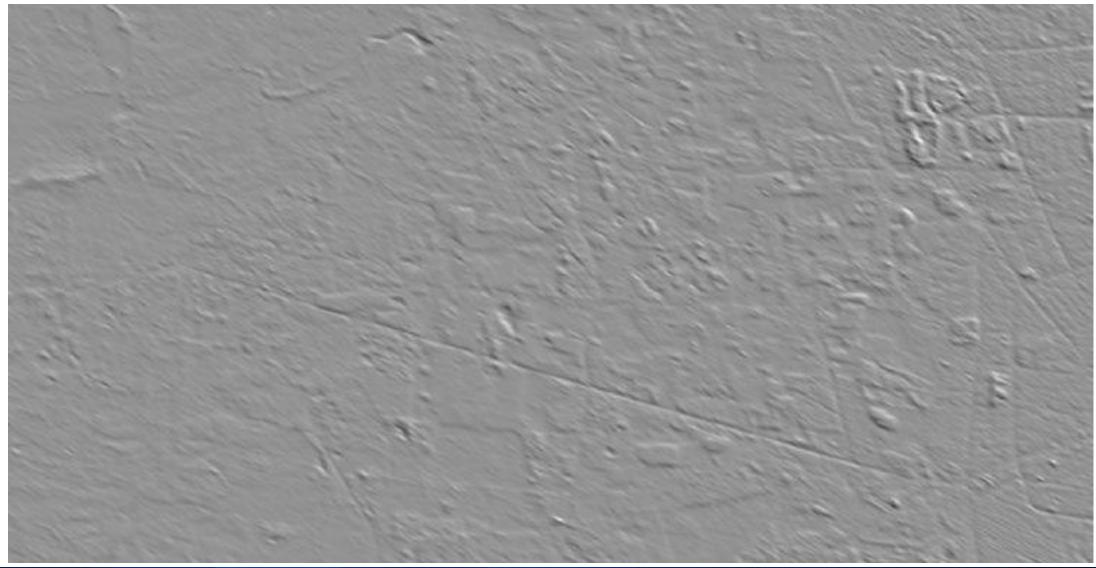

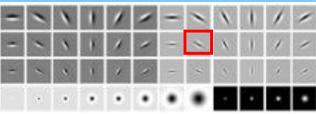

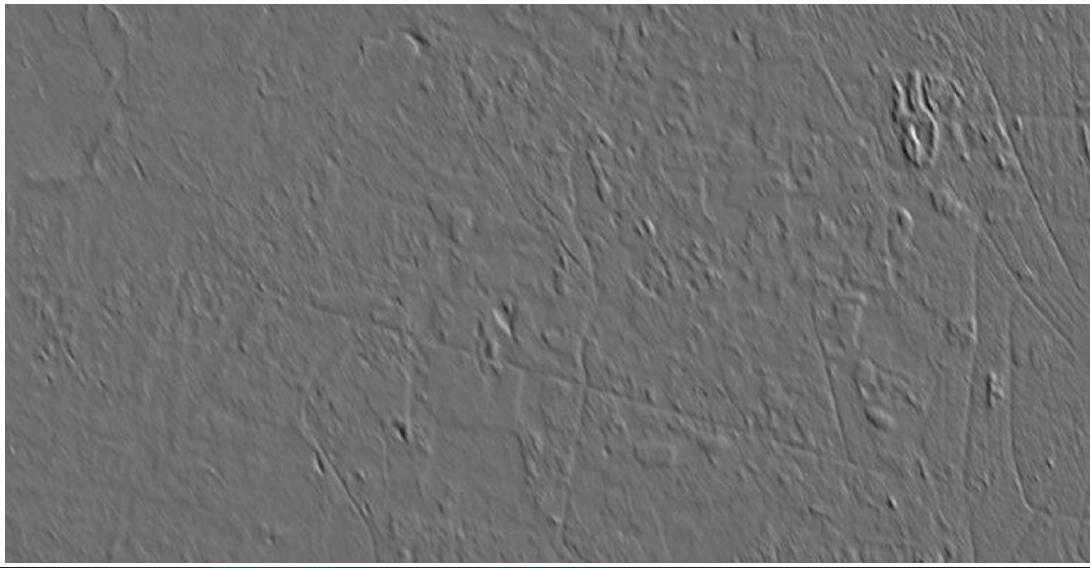

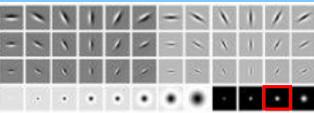

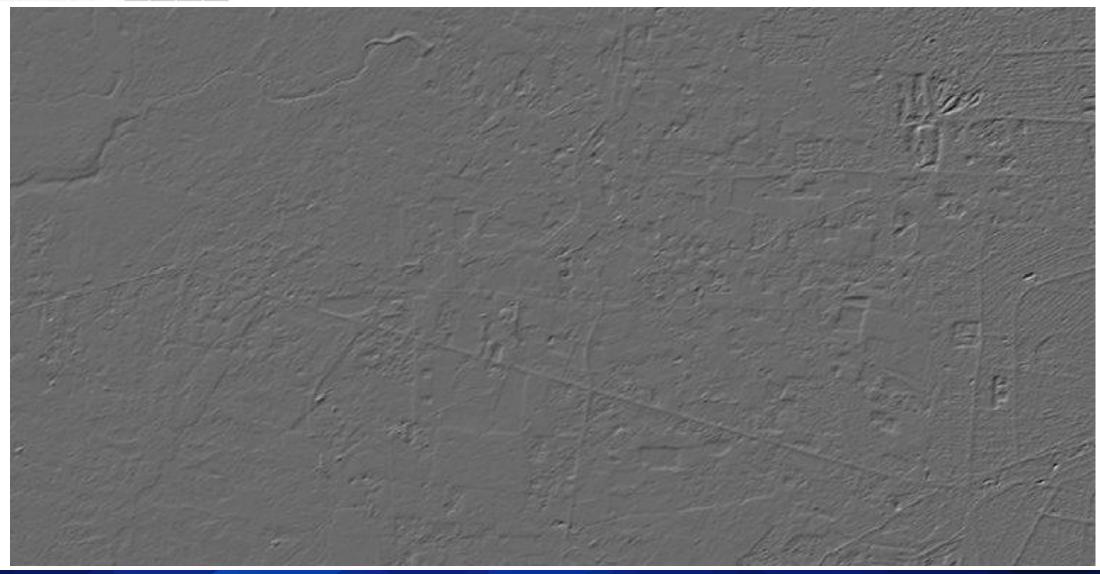

# 80 Raster Layers 17.2 TB

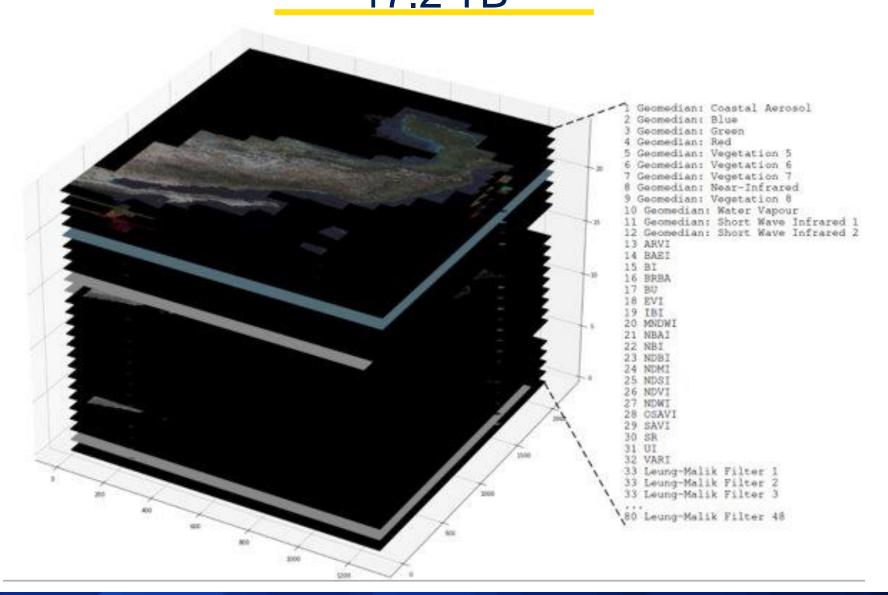

### **Geomedian Segmentation**

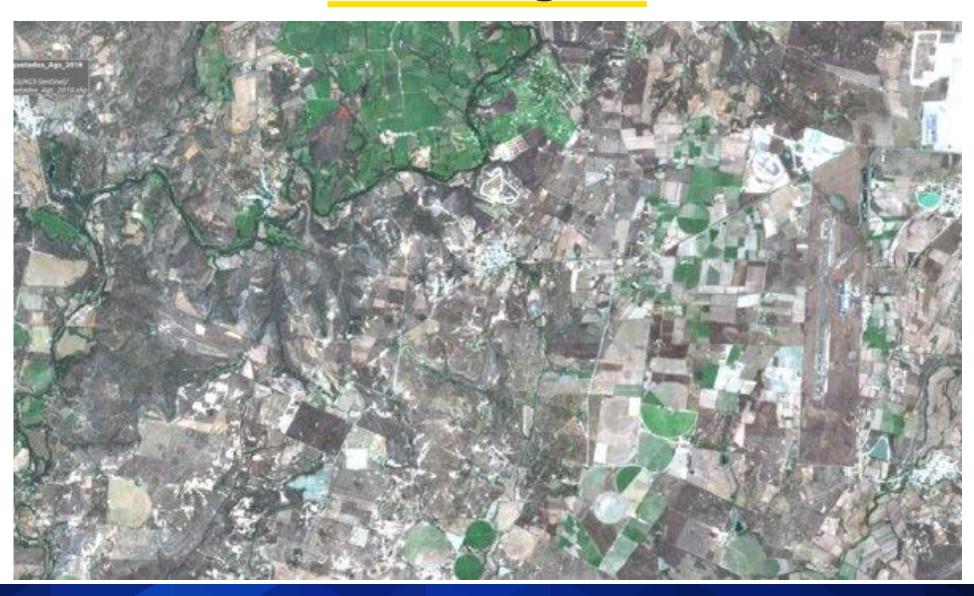

### Geomedian Segmentation

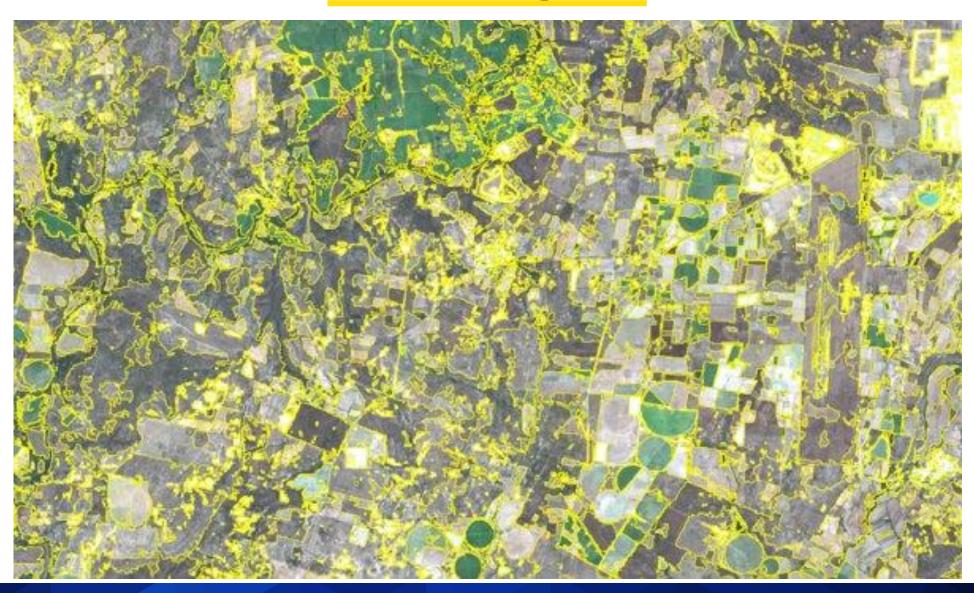

### Segment characterization

### **ALL LAYERS**

- Minimum
- Maximum
- Average
- Sum
- Standard Deviation

### **TEXTURE FILTERS**

• Percentile 10 - 90

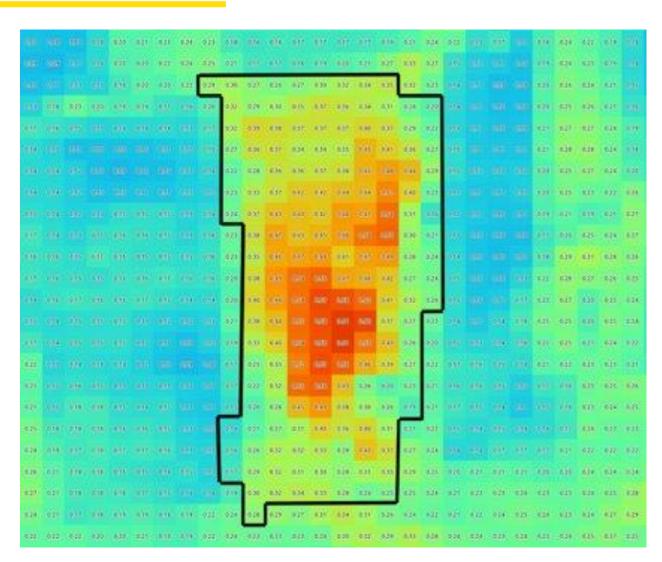

### Segment characterization

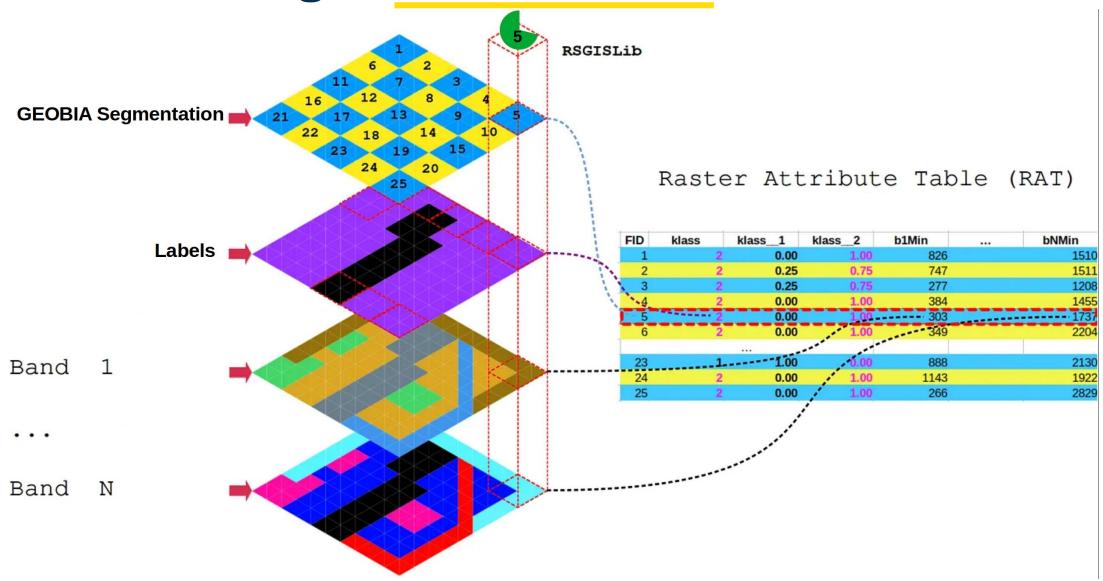

### Segment characterization

| Segment     | Class | Geomedian-<br>Blue-Minimum | Geomedian-<br>Blue-<br>Maximum | Geomedian-Blue-<br>Mean | Geomedian-<br>Blue-Sum | <br>Filter 48<br>Percentile<br>80 | Filter 48<br>Percentile 90 |
|-------------|-------|----------------------------|--------------------------------|-------------------------|------------------------|-----------------------------------|----------------------------|
| 1           | 2     | 256                        | 3235                           | 1570                    | 15023                  | <br>0.26                          | 0.074                      |
|             |       |                            |                                |                         |                        | <br>                              |                            |
| 261,547,763 | 1     | 129                        | 2500                           | 1120                    | 12000                  | <br>0.39                          | 0.19                       |

**Data table with 834 columns = Segment + Class + 832 Variables** 

### Methodology

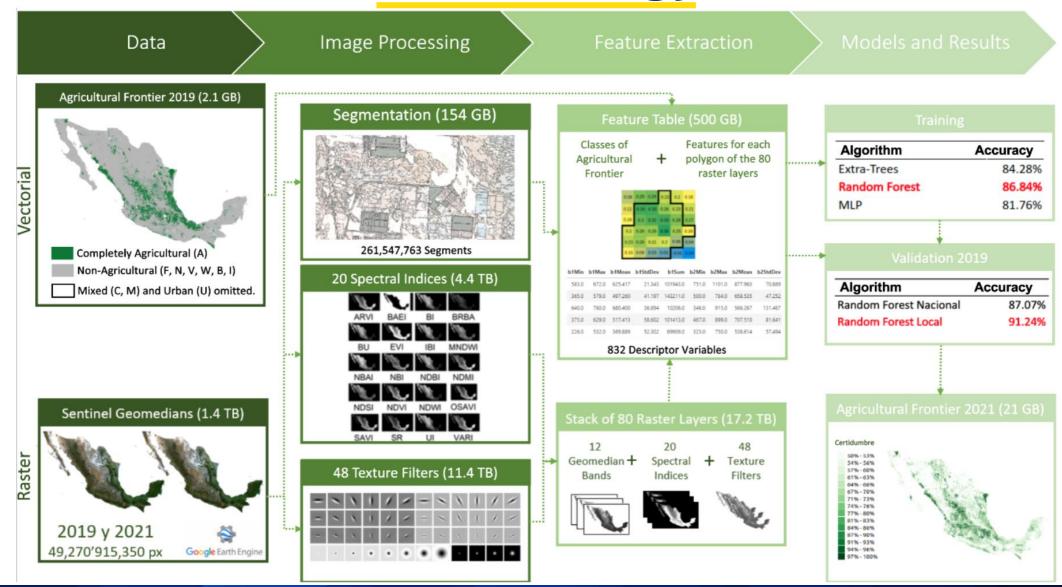

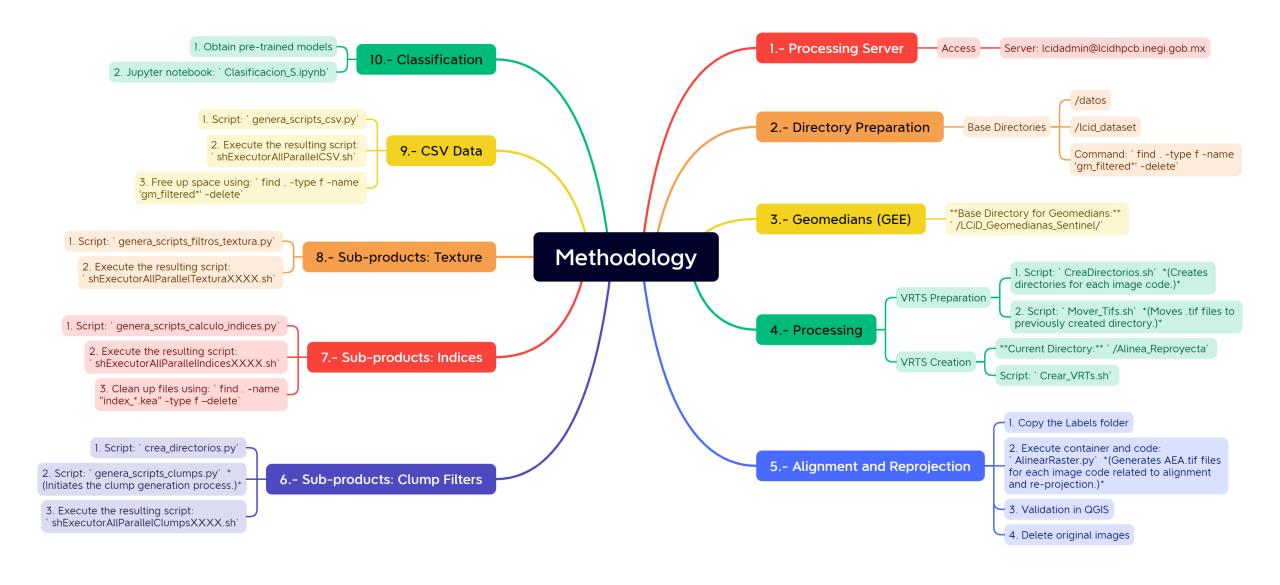

# Results

### Results

Landsat

Sentinel-2

| AMCA 2016 |                                     |                |                     | AMCA-2016   | First<br>Iteration | Second<br>Iteration | Third<br>Iteration | Fourth<br>Iteration | First Iteration<br>Sentinel<br>(2019) | First Iteration<br>Sentinel<br>(2021) |
|-----------|-------------------------------------|----------------|---------------------|-------------|--------------------|---------------------|--------------------|---------------------|---------------------------------------|---------------------------------------|
| COD ACT   | DESCRIPTION                         | Hectares       |                     |             |                    |                     |                    |                     |                                       | 1 W 25                                |
| A         | Completely agricultural             | 20,025,775.21  | AGRICULTURAL        | 31,376,931  | 55,797,681         | 43,915,831          | 40,326,623         | 38,806,173          | 32,457,571                            | 33,241,915                            |
| C         | At least 30% agricultural           | 10,978,329.61  |                     |             |                    |                     |                    |                     |                                       |                                       |
| М         | Mixed                               | 372,826.08     |                     |             |                    |                     |                    |                     |                                       |                                       |
| F         | Formerly agricultural               | 500,708.84     |                     | 160,636,548 | 139,432,164        | 151,314,013         | 154,903,222        | 156,423,671         | 162,772,274                           | 161,987,929                           |
| N         | No agricultural activity            | 11,766,281.74  |                     |             |                    |                     |                    |                     |                                       |                                       |
| U         | Urban                               | 434,263.75     |                     |             |                    |                     |                    |                     |                                       |                                       |
| ٧         | Verified (no agricultural activity) | 147,123,209.70 | NOT<br>AGRICULTURAL |             |                    |                     |                    |                     |                                       |                                       |
| W         | Body of water                       | 809,801.94     |                     |             |                    |                     |                    |                     |                                       |                                       |
| В         | Roads                               | 1,649.32       |                     |             |                    |                     |                    |                     |                                       |                                       |
| 1         | Flood zones                         | 632.80         |                     |             |                    |                     |                    |                     |                                       |                                       |
|           | Accuracy                            | 1-20-000-260   |                     |             | 79%                | 80%                 | 82%                | 83%                 | 91%                                   | (*)                                   |

### Results

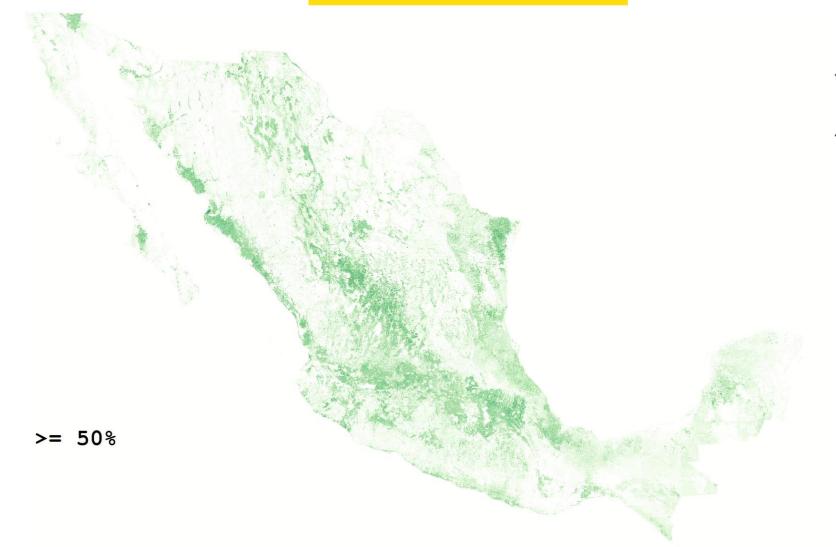

50% - 55%

55% - 60%

60% - 65%

65% - 70%

70% - 75%

75% - 80%

80% - 85%

85% - 90%

90% - 95%

95% - 100%

| Classifier<br>certainty<br>measure | Hectares   |
|------------------------------------|------------|
| 0.50                               | 39,174,530 |
| 0.55                               | 33,241,915 |
| 0.60                               | 28,185,354 |
| 0.65                               | 23,832,196 |
| 0.70                               | 20,105,247 |
| 0.75                               | 16,745,200 |
| 0.80                               | 13,752,280 |
| 0.85                               | 10,979,343 |
| 0.90                               | 8,229,267  |
| 0.95                               | 5,243,554  |
| 1.00                               | 1,181,944  |

### Web App

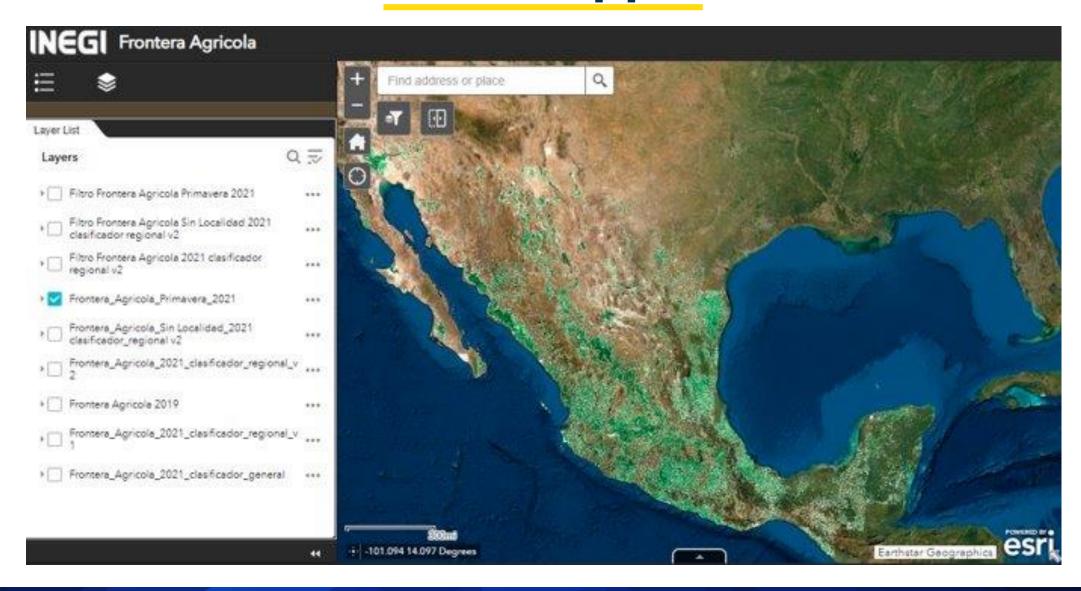

### **WMTS**

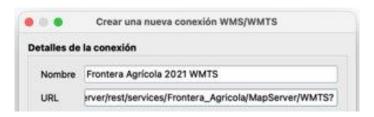

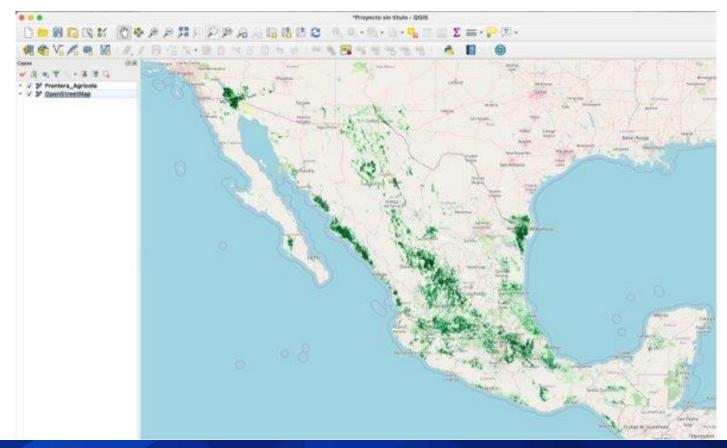

### **Next Steps**

- Process a new run with images corresponding to the census period, from October 2021 to September 2022.
- Compare the result of the new run with the results of the Census.
- Identify areas with good and poor algorithm performance
- Algorithm refinement from review results

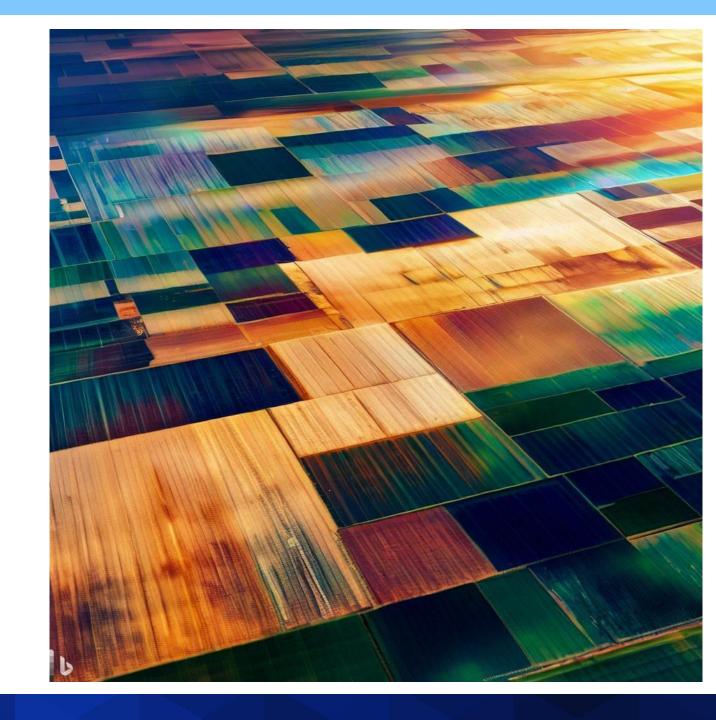

# Conclusions

### **Conclusions**

**Open Data** 

**Big Data** 

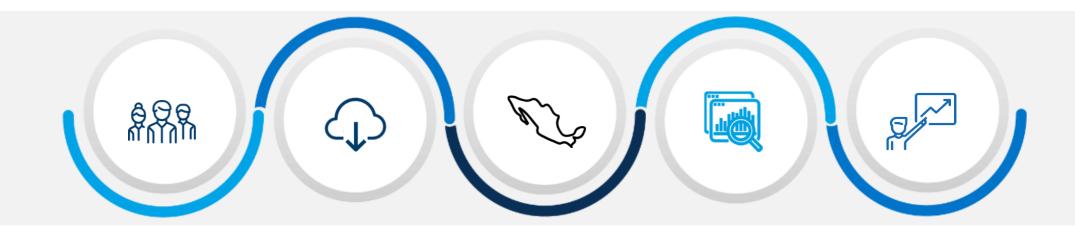

**Successful Collaboration** 

Replicable Methodology

**Relevant Results** 

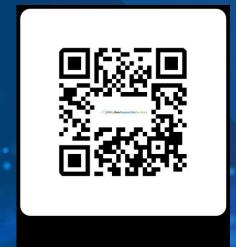

Scan me!

https://ecastats.uneca.org/regionalhub/

## Thank you!

Conociendo México

800 111 46 34 www.inegi.org.mx atencion.usuarios@inegi.org.mx

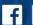

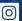

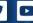

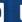

f 🔟 💆 🗅 INEGIInforma

eduardo.vazquez@inegi.org.mx